## 公文系統開啟很慢且防毒為 **Kaspersky** 之設定

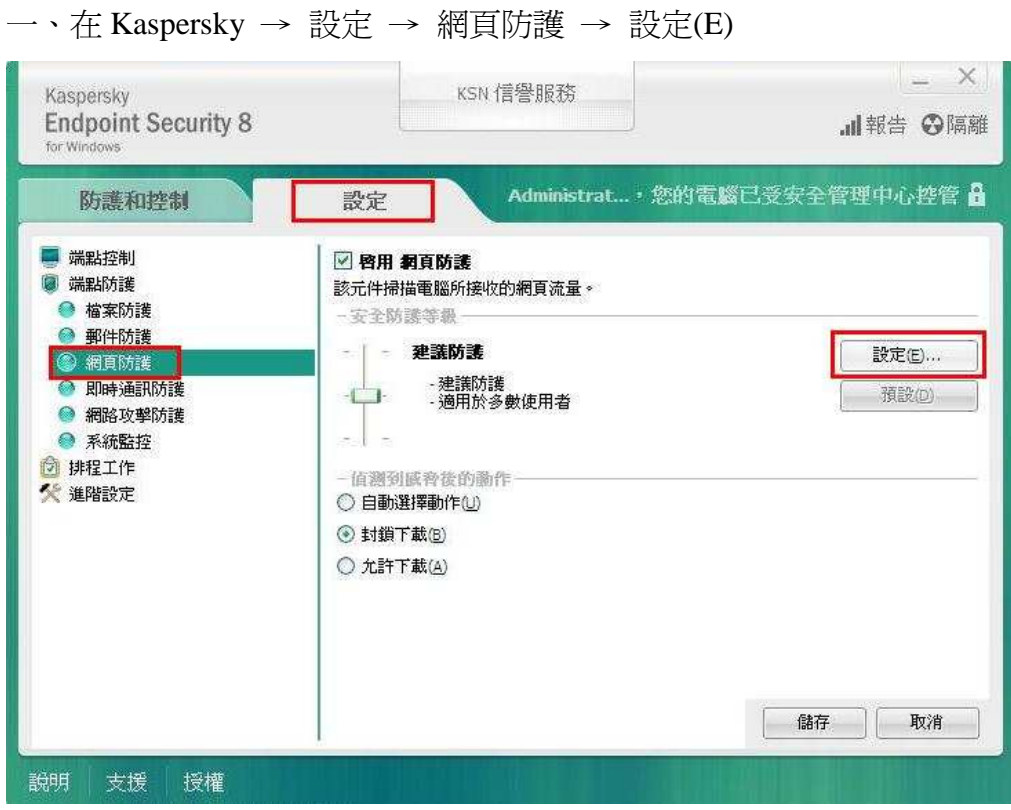

 $\Box$ 、信任網址 → 不掃描信任網址 → 新增 → \*.hl.gov.tw → 確定

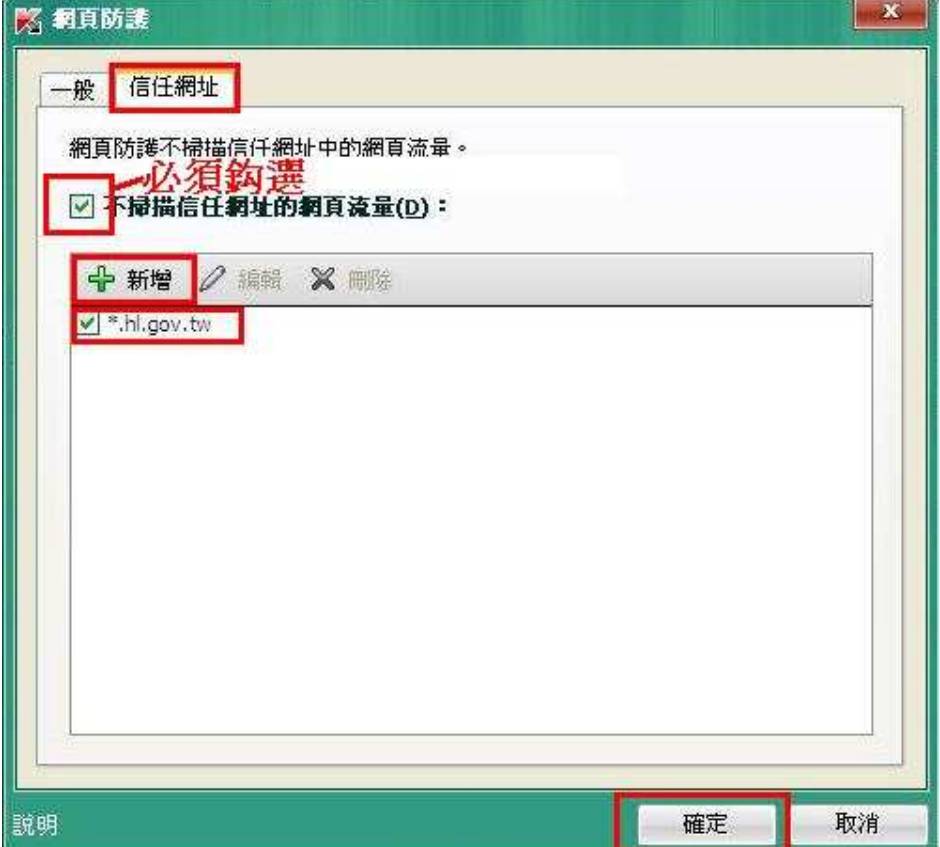